## **Список використаних джерел:**

1. Руткауськьене Д. Технологии и ресурсы электронного обучения / Д. Руткауськьене, Р. Кубилюнас, Д. Гудониене, Г. Цыбульскис, А. Ф. Сук, И. В. Синельник, А. Ю. Сидоренко, Т. Г. Осина. — Харьков: Изд-во «Точка», 2011. — 352 с.

2. Офіційний сайт. Кафедра устаткування харчової і готельної індустрії ім. М. І. Беляєва [Студентам. Денне відділення. «Обладнання підприємств торгівлі»]. Режим доступу: http://oborud-hduht.kh.ua/blog/students\_categories/fulltime.

## **ВИКОРИСТАННЯ КОМПЮТЕРНОГО МОДЕЛЮВАННЯ ПРИ ВИВЧЕННІ ФІЗИКИ ЯК ЗАСОБУ ДЛЯ РОЗВИТКУ ПІЗНАВАЛЬНОЇ МОТИВАЦІЇ**

Дронь Вікторія Василівна голова циклової комісії математичної та природничо-наукової підготовки, викладач фізики та астрономії, Прилуцький агротехнічний коледж, м. Прилуки, Україна viktoriya.dron13@gmail.com

Одним із пріоритетних векторів розвитку освіти, згідно національної доктрини, є впровадження інноваційних технологій до навчально-виховного процесу. Основною метою всіх інновацій в освітній галузі є сприяння переходу від механічного засвоєння студентами знань до формування вмінь й навичок самостійно здобувати знання. Успішність розв'язання цього завдання можна вирішити за допомогою використання інформаційно-комунікаційних технологій в освітній галузі.

Найважливішим завданням вищих навчальних закладів І–ІІ рівнів акредитації навчити студентів мислити, розвинути в них вміння висловлюватися логічно й правильно. А це досить важко, особливо на першому курсі, бо студенти приходять з різних шкіл, зі своїми особливостями, з різним рівнем підготовки, з своїми вміннями та навичками, й викладачам коледжу потрібно їх примножити, або навіть розкрити приховані.

Загальна методика застосування ЕОМ в процесі навчання фізики викладена в роботах П. С. Атаманчука, В. Ф. Заболотного, О. І. Іваницького, Ю. А. Пасічника, Н. Л. Сосницької, Н. В. Стучинської. Проблему використання анімації в навчальному процесі розглянуто в роботах Д. Т. Обідника, але в роботі [4] запропоновані традиційні засоби створення анімації. Ми ж розглянемо основні

можливості використання комп'ютерних моделей — симуляцій PhET INTERACTIVE SIMULATIONS від University of Colorado Boulder на заняттях фізики.

Як відмічає в своїй монографії В. Ю. Биков [1], інформатизація системи освіти безпосередньо пов'язана з широким впровадженням і ефективним застосуванням в освіті інформаційно-комунікаційних технологій (ІКТ), що базуються на методах і засобах інформатики. Ці методи і засоби утворюють у системі освіти гнучке і адаптивне інтегроване організаційно-функціональне та інформаційно-технологічне комп'ютерно орієнтоване середовище, яке розвивається і активно впливає на формування в системі освіти найбільш сприятливих умов досягнення її зовнішніх і внутрішніх цілей.

У даний час комп'ютер з підключеним до нього проектором, великим монітором або інтерактивною дошкою стає звичним атрибутом кабінету фізики. Це робить більш зручнішим викладання для викладача й наочнішим для студента. По-перше, існує величезна бібліотека малюнків, фотографій, таблиць, схем, анімацій, звукових і відеофрагментів, з якої викладач може легко відібрати потрібне для кожного заняття. По-друге, їх зручно використовувати на занятті.

Основними завданнями використання мультимедійних засобів у викладанні фізики є такі: ілюструвати пояснення викладача, даючи при цьому більш повну і точну інформацію про явище, яке вивчається; поліпшити наочність, створивши уявлення про механізм складних для розуміння явищ і тим самим полегшити їх засвоєння; спостерігати і аналізувати досліди та процеси, спостереження яких в умовах навчальної лабораторії ускладнене; ознайомити з фундаментальними фізичними експериментами, проведення яких ускладнене або неможливе (з огляду на дотримання правил техніки безпеки, високої вартості обладнання або його габаритні розміри), наприклад, дослід Герца, Столєтова та ін; навчити правил користування фізичними приладами та проведенню вимірювань фізичних величин в процесі виконання експериментальних задач на визначення відносного показника заломлення скла, вимірювання довжини світлової хвилі за допомогою дифракційної решітки та ін.; підвищувати якість та ефективність проведення

122

навчального фізичного експерименту; навчати розв'язувати фізичні задачі, як якісні, так і розрахункові; знайомити зі застосуванням фізичних явищ в побуті та на виробництві; підвищувати виховний вплив внаслідок стимулювання розвитку пізнавальної діяльності та мислення, виділяти та відображати найважливіші для пізнання зв'язки явищ мікросвіту, що недоступні для безпосереднього спостереження.

Комп'ютерні моделі дозволяють отримувати в динаміці наочні запам'ятовувальні ілюстрації фізичних експериментів та явищ, відтворити їхні тонкі деталі, які можуть «вислизати» при спостереженні реальних експериментів [2]. Комп'ютерне моделювання дозволяє змінювати часовий масштаб, змінювати у широких межах параметри та умови експериментів, а також моделювати ситуації, недосяжні в реальних експериментах. Деякі моделі дозволяють виводити на екран графіки залежності від часу величин, які описують експерименти, причому графіки виводяться на екран одночасно з відображенням самих експериментів, що надає їм особливу наочність та полегшує розуміння загальних закономірностей процесів, що вивчаються. У цьому випадку графічний спосіб відображення результатів моделювання полегшує засвоєння великих обсягів отриманої інформації.

Під час використання моделей комп'ютер надає унікальну, нереалізовану у реальному фізичному експерименті, можливість візуалізації нереального явища природи, а його спрощеної теоретичної моделі з поетапним включенням у розгляд додаткових ускладнюючих факторів, поступово наближаючи цю модель до реального явища. Крім того, не секрет, що можливості організації масового виконання різноманітних лабораторних робіт, причому на сучасному рівні, досить обмежені внаслідок слабкої обладнаності кабінетів фізики. У цьому випадку робота студентів з комп'ютерними моделями також неймовірно корисна, так як комп'ютерне моделювання дозволяє створити на екрані комп'ютера живу, динамічну картину фізичних дослідів чи явищ, яку краще запам'ятати.

В своїй роботі дуже широко використовую симуляції від University of Colorado Boulder (https://phet.colorado.edu/uk/simulations/category/physics).

123

Більшість симуляцій англомовні та з 2017 року з'явилися перекладені й українською мовою. Намагаюся використовувати англомовні симуляції не лише для вивчення фізичних явищ та законів, а й англійської мови. Використання комп'ютерного моделювання дозволяє студентам навчитися аналізувати різні фізичні явища моделюючи їх навіть у неможливих умовах (невірне підключення електричних приладів і т. д.).

University of Colorado Boulder пропонує для використання симуляції з кожного розділу фізики, всього близько тридцяти п'яти симуляцій.

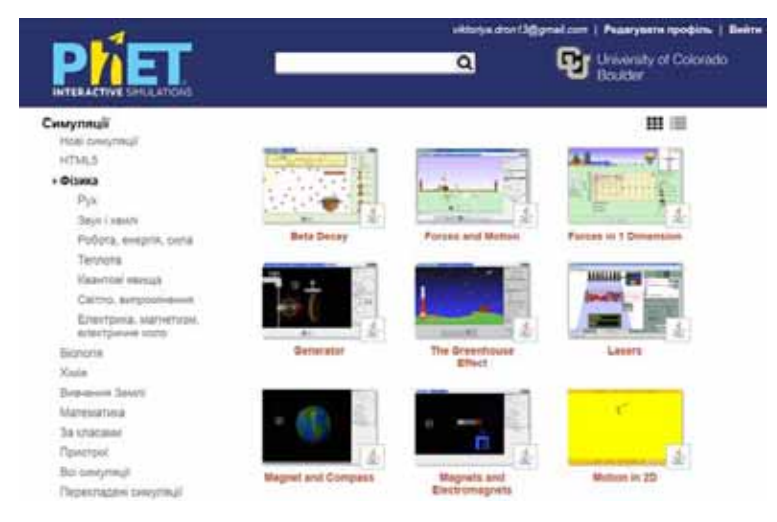

*Рис. 1. Стартова сторінка PhET INTERACTIVE SIMULATIONS*

При грамотному використанні комп'ютерних моделей фізичних явищ можна досягти більшості з того, що вимагається для неформального засвоєння курсу фізики, а також формування фізичної картини світу. Комп'ютер допомагає зробити це навіть у несприятливих умовах, таких як: відсутність інтересу до предмету в студентів, коли він вважає, що фізика в майбутньому йому не буде потрібні; недостатнє лабораторне обладнання в коледжі для демонстрації експерименту.

Принципи застосування комп'ютерної моделі на занятті: модель явища необхідно використовувати лише в тому випадку, коли неможливо провести експеримент або коли це явище відбувається дуже швидко та за ним неможливо простежити детально; комп'ютерна модель повинна допомогти зрозуміти в деталях явище, яке вивчають, або служити ілюстрацією умови розв'язувальної

124

задачі; внаслідок роботи з моделлю студенти повинні виявити як якісні, так і кількісні залежності між величинами, які характеризують явище.

В процесі фрагментарного використання комп'ютерного моделювання на занятті можна їх застосовувати: під час актуалізації необхідних знань та умінь студентам пропонувати перегляд симуляції для пояснення вивчених раніше явищ та законів; під час надання нового матеріалу викладач супроводжує свою розповідь відповідними симуляціями для більш ефективного розуміння; під час узагальнення та систематизації знань дані симуляції дозволяють здійснити оцінювання знань та умінь отриманих на занятті.

Безумовно існують й інші програмні продукти з допомогою яких можна здійснювати комп'ютерне моделювання.

Фізика — наука експериментальна, й для її вивчення необхідно використовувати досліди та спостереження. Комп'ютер виступає як частина дослідницької установки, лабораторного практикуму, на ньому можна моделювати різні фізичні процеси.

Отже, застосовуючи на заняттях фізики комп'ютерне моделювання можна продемонструвати: мікросвіт, взаємодії, сили, реакції і т. д., познайомити з явищами, що мають звукове відображення. Все це дозволяє вивести сучасне заняття на якісно новий рівень: підвищувати статус викладача; розширювати можливості ілюстративного супроводу заняття; використовувати різні форми навчання та види діяльності в межах одного заняття; ефективно організовувати контроль знань, вмінь та навичок студентів.

## **Список використаних джерел**

1. Биков В. Ю. Моделі організаційних систем відкритої освіти: Монографія. — К.: Атіка, 2009. — 684 с.: іл.

2. Заболотний В. Ф. Формування методичної компетентності учителя фізики засобами мультимедіа: монографія / В. Ф. Заболотний . — Вінниця : Едельвейс. К, 2009. — 453 с.

3. Морзе Н. В. Як навчати вчителів, щоб комп'ютерні технології перестали бути дивом у навчанні? / Н. В. Морзе // Комп'ютер у школі та сім'ї. — № 6 (86). — 2010. — С. 10–14.

4. Обідник Д. Т. Комп'ютерна анімація. Навчальний посібник. — Вінниця: ВНТУ, 2004. — 123 с.

«Сучасні інформаційні технології та інноваційні методики навчання: досвід, тенденції, перспективи» 9–10 листопада 2017, № 1